# **PRAKTIKUM 17 DOUBLE LINKED LIST 1**

#### **A. TUJUAN PEMBELAJARAN**

- 1. Memahami konsep Double Linked List.
- 2. Mengetahui cara membuat sebuah Node pada Double Linked List.
- 3. Mampu membuat Double Linked List sendiri.
- 4. Memahami operasi-operasi yang terdapat pada Double Linked List.

### **B. DASAR TEORI**

#### **Double Linked List**

Double Linked List terdiri dari tiga bagian yaitu untuk menyimpan nilai dan dua reference yang menunjuk ke node selanjutnya (**next** node) dan node sebelumnya (**previous** node). Untuk bergerak maju dan mundur pada double linked list menggunakan link **next** dan **prev** pada node.

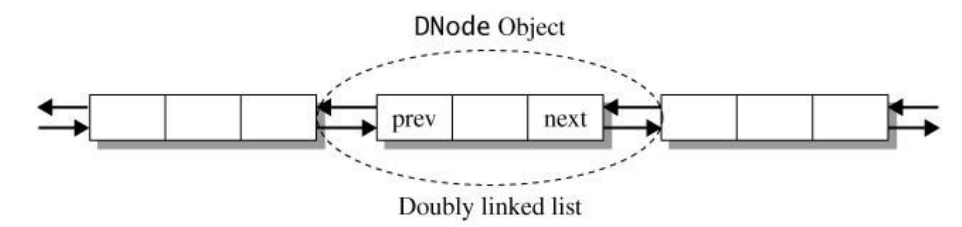

Gambar 17.1Representasi Sebuah Node di Double Linked List

Double Linked List mempunyai reference **front** untuk menandai awal node dan reference **back** untuk menandai akhir list

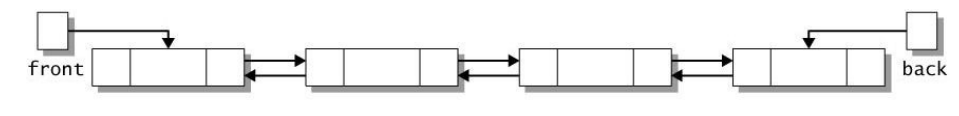

Gambar 17.2 Double Linked List

#### **Pembacaan pada Double Linked List**

Double Linked List dapat dibaca melalui dua arah.

– Pembacaan maju (forward scan) yaitu membaca double linked list dimulai dari reference **front** dan berakhir pada reference **back**.

– Pembacaan mundur (backward scan) yaitu membaca double linked list dimulai dari reference **back** dan berakhir pada reference **front**.

#### **Representasi Node**

Node pada Double Linked List direpresentasikan dengan class DNode. Kumpulan object DNode membentuk sebuah list disebut double linked list. Object DNode mempunyai tiga variabel:

- nodeValue untuk menyimpan nilai
- prev untuk menandai node sebelumnya
- Next untuk menandai node sesudahnya.

### **Class DNode mempunyai dua constructor.**

– Default constructor

 membuat object DNode dengan nodeValue bernilai null, sedangkan prev dan next diset dengan nilai this (link yang menunjuk ke dirinya sendiri) .

– Constructor dengan argumen

 untuk memberikan nilai pada nodeValue, sedangkan untuk variabel prev dan next diset dengan nilai this(link yang menunjuk ke dirinya sendiri) .

```
public class DNode<T>
```

```
{ 
   public T nodeValue; // data value of the node
   public DNode<T> prev; // previous node in the list 
   public DNode<T> next; // next node in the list 
    // default constructor; creates an object with 
    // the value set to null and whose references 
    // point to the node itself 
   public DNode() 
    { 
       nodeValue = null; 
       // the next node is the current node 
      next = this; // the previous node is the current node 
       prev = this; 
    } 
// creates object whose value is item and 
    // whose references point to the node itself 
    public DNode(T item) 
    { 
       nodeValue = item;
```

```
 // the next node is the current node 
   next = this; // the previous node is the current node 
    prev = this; 
 }
```
**Membuat Node p** 

}

DNode<String> p=new DNode<String>();

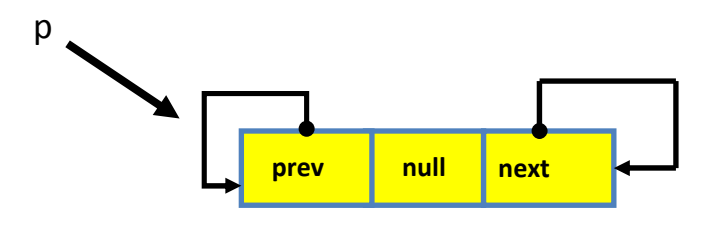

Gambar 17.3 Membuat Node p

DNode<String> q=new DNode<String>("merah");

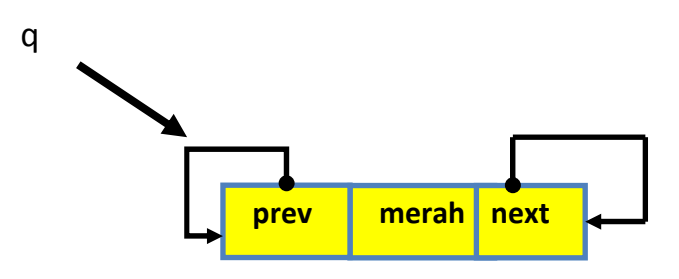

Gambar 17.4 Membuat Node q

# **Operasi pada Double Linked List**

## **1. Menyisipkan Node**

# **Menyisipkan Node di Depan List**

Menyisipkan Node di Depan List, perlu memindahkan variabel reference front menunjuk ke Node newNode.

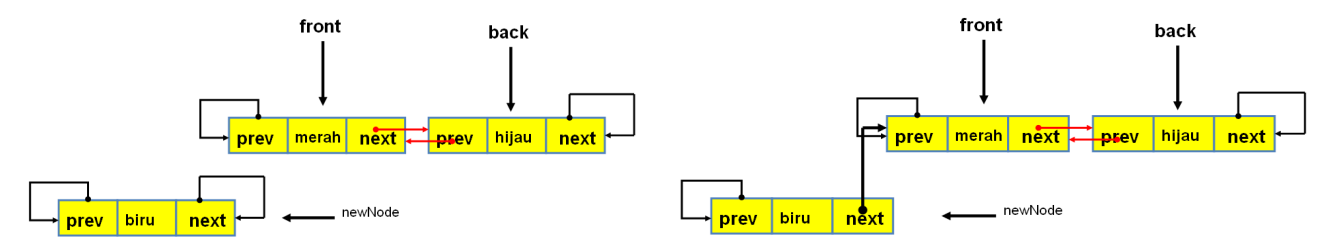

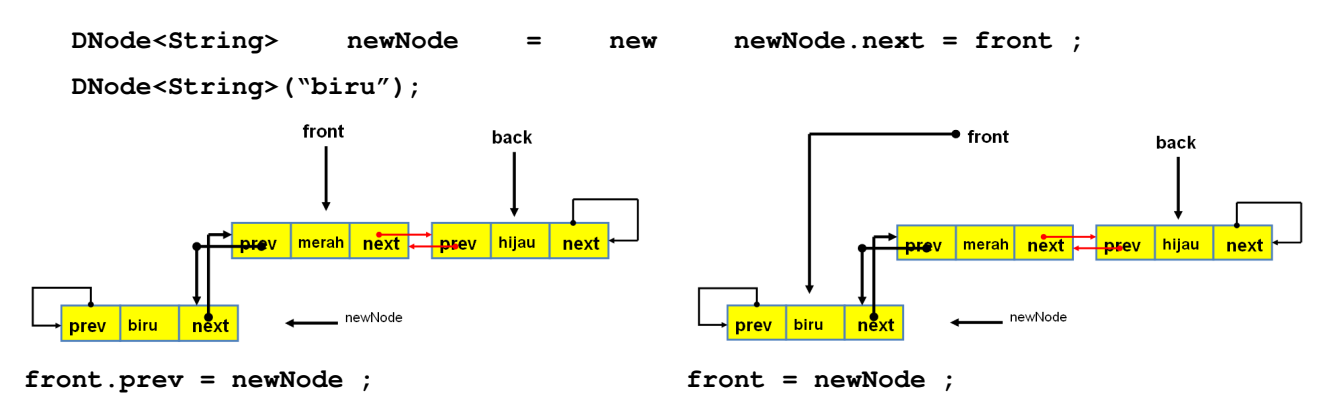

Gambar 17.5 Menambahkan Node di depan Double Linked List

#### **Menyisipkan Node di Double Linked List**

Untuk menyisipkan Node diperlukan dua variabel reference yaitu:

- curr : menandai node saat ini
- prevNode : menandai node sebelum curr

Menyisipkan node dilakukan sebelum curr dan sesudah prevNode.

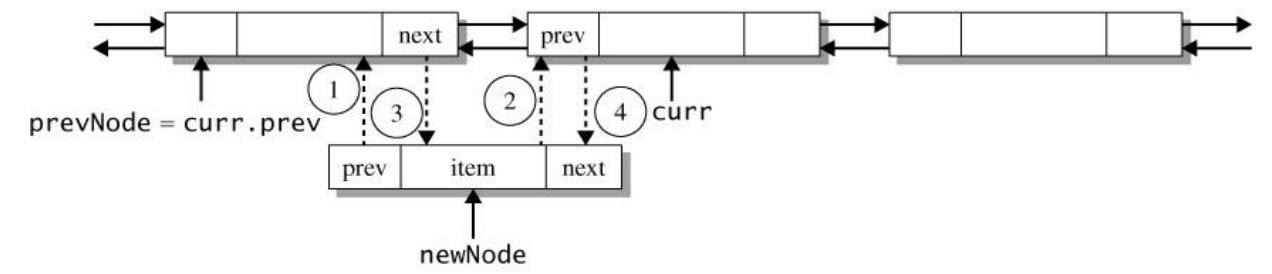

Gambar 17.6Menyisipkan Node Sebelum Node Target

```
// declare the DNode reference variables newNode and prevNode 
DNode<T> newNode, prevNode; 
// create a new node and assign prevNode to reference the 
// predecessor of curr 
newNode = new DNode<T>(item); 
prevNode = curr.prev; 
// update reference fields in newNode 
newNode.prev = prevNode; // statement 1
newNode.next = curr; // statement 2
// update curr and its predecessor to point at newNode 
prevNode.next = newNode; // statement 3
curr.prev = newNode; // statement 4
```
# **Menyisipkan Node di Belakang List**

Menyisipkan Node di Belakang List, perlu memindahkan variabel reference back menunjuk ke Node newNode.

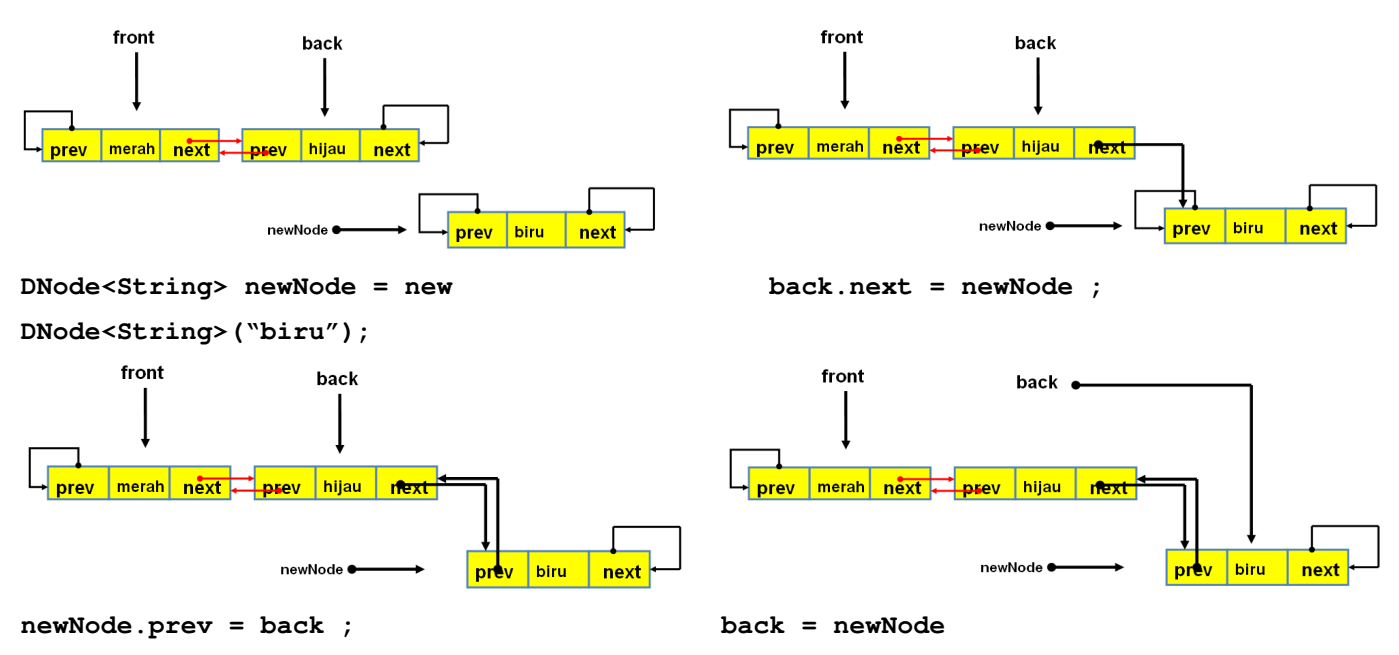

Gambar 17.7 Menyisipkan Node di belakang Double Linked List

## **2. Menghapus Node Sesuai Target.**

Untuk menghapus Node diperlukan dua variabel reference yaitu:

- curr : menandai node yang akan di hapus
- prevNode : menandai node sebelum curr

Menghapus node dilakukan di curr.

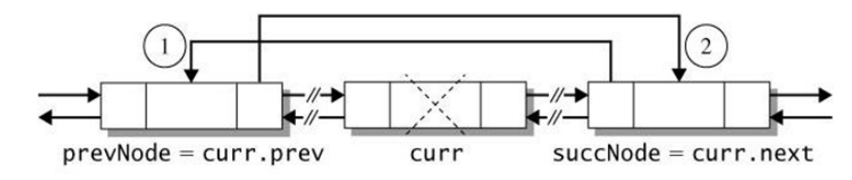

Gambar 17.8 Menghapus Node Sesuai Target

```
DNode<T> prevNode = curr.prev, nextNode = curr.next;
// update the reference variables in the adjacent nodes. 
prevNode.next = nextNode; // statement 1 
nextNode.prev = prevNode; // statement 2
```
#### **3. Pembacaan Maju Double Linked List**

Pembacaan maju (forward scan) yaitu membaca double linked list dimulai dari reference **front** dan berakhir pada reference **back**. Diperlukan variable reference **curr** untuk menunjuk ke node yang sedang dibaca. Misal terdapat double linked list seperti di bawah ini.

Langkah-langkah pembacaan adalah :

- 1. Variabel reference curr menunjuk ke node yang ditunjuk oleh variable reference front.
- 2. Lakukan pembacaan pada node yang ditunjuk oleh curr.
- 3. Lakukan pengecekan apakah curr.next != curr. Jika ya lakukan langkah 4, jika tidak maka pembacaan double linked list selesai.
- 4. Arahkan curr ke curr.next
- 5. Lakukan pembacaan pada node yang ditunjuk oleh curr. Kembali ke langkah 3.

```
DNode<T> curr = front ;
String str = "[" + curr.nodeValue;
while(curr.next != this)
{ curr = curr.next;
       str += ", " + curr.nodeValue; } 
str += "]";
```
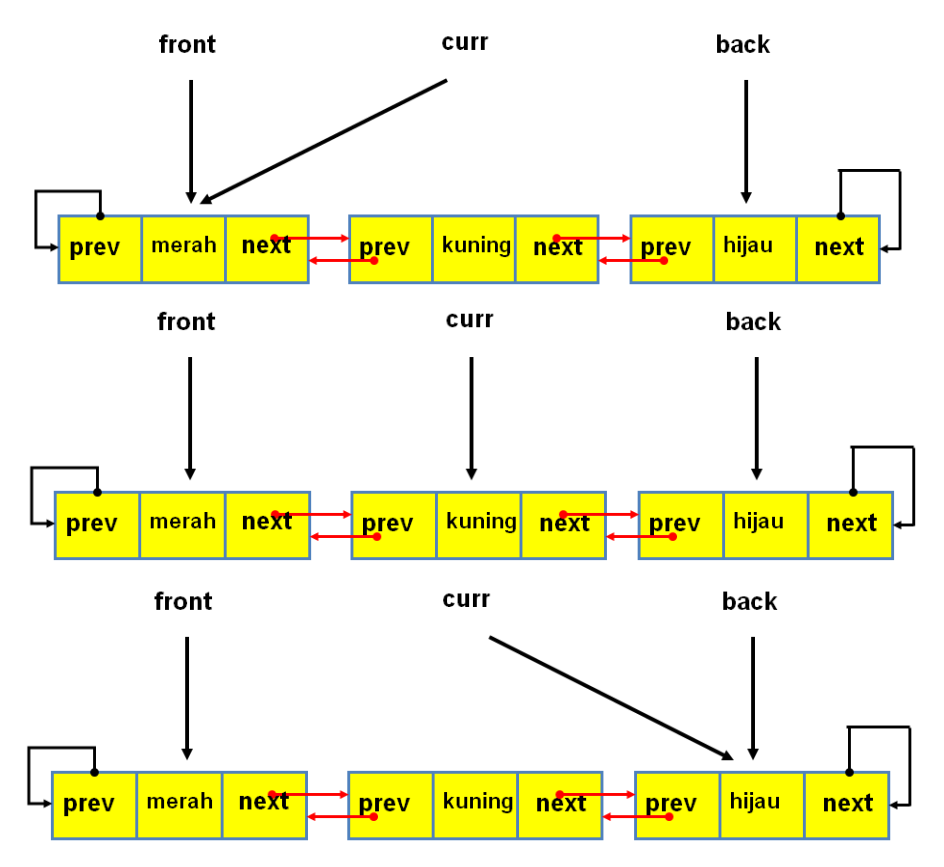

Gambar 17.9 Pembacaan Maju di Double Linked List

# **C. TUGAS PENDAHULUAN**

Buatlah review mengenai :

- Double Linked List
- Representasi Node pada Double Linked List.
- Cara menambahkan node di depan Double Linked List.

## **D. PERCOBAAN**

Pada percobaan Double Linked List ini menerapkan UML seperti dibawah ini, dengan membuat class DNode dan Classs Double Linked List.

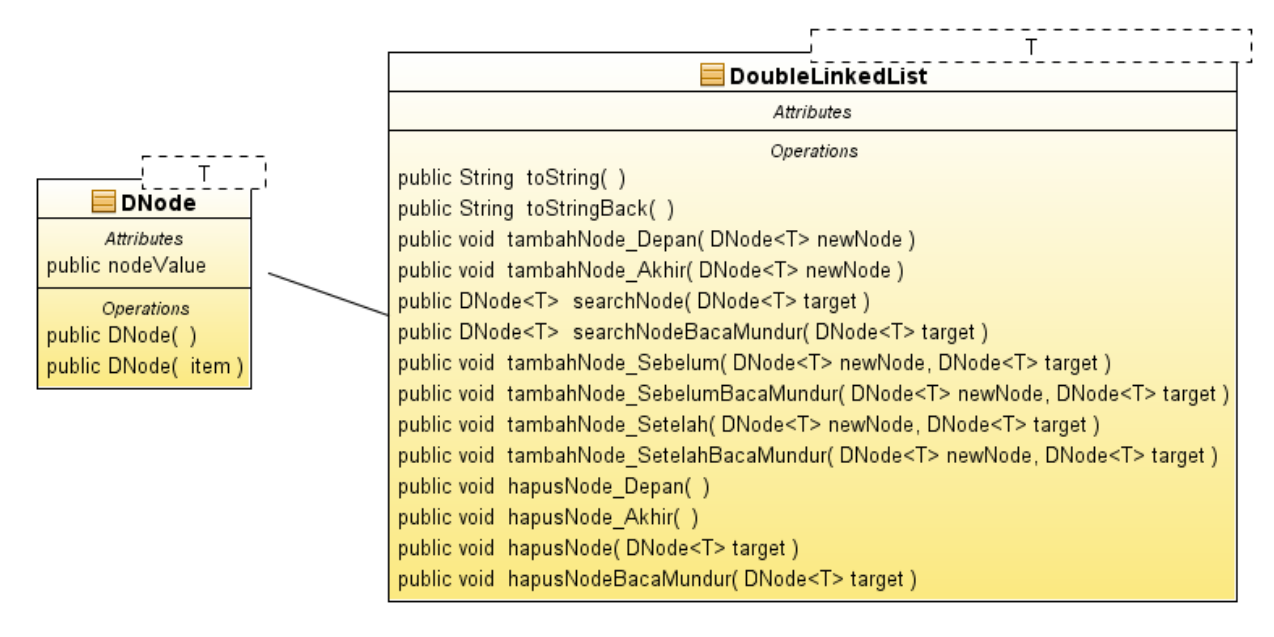

Gambar 17.10 Class Double Linked List

## **Percobaan 1 : Membuat Class DNode dan konstruktornya.**

Membuat sebuah class **DNode** yang merepresentasikan **Double Linked List** yang memiliki atribut

- **nodeValue**: untuk menyimpan data/value dari Node
- **next** : untuk menunjuk ke node berikutnya
- **prev** : untuk menunjuk ke node sebelumnya

Membuat dua konstruktor pada class Dnode.

- **public DNode(){}**
- **public DNode(T item){}**

```
public class DNode<T> 
{ 
    public T nodeValue; // data value of the node
   public DNode<T> prev; // previous node in the list 
   public DNode<T> next; // next node in the list 
    // default constructor; creates an object with 
    // the value set to null and whose references 
    // point to the node itself 
    public DNode() 
    { 
       nodeValue = null; 
       // the next node is the current node
```

```
next = this; // the previous node is the current node 
      prev = this; } 
// creates object whose value is item and 
    // whose references point to the node itself 
    public DNode(T item) 
    { 
       nodeValue = item; 
       // the next node is the current node 
      next = this; // the previous node is the current node 
       prev = this; 
 } 
}
```
#### **Persiapan Percobaan 2 - 6**

Buatlah class **DoubleLinkedList** yang didalamnya terdapat ;

- variabel reference **front** : untuk menandai awal dari Double Linked List
- variabel reference **back** : untuk menandai akhir dari Double Linked List
- method-method pada percobaan dan latihan.

```
public class DoubleLinkedList<T> { 
     private DNode<T> front=null, back=null; 
     @Override 
     public String toString(){ } 
     public void tambahNode_Depan(DNode<T> newNode){ } 
     public void tambahNode_Akhir(DNode<T> newNode){ } 
}
```
**Percobaaan 2 :** Melakukan pembacaan maju pada Double Linked List dengan membuat method

#### **public String toString()**

```
public String toString() { 
         DNode<T> curr = front; 
        if (curr == null) {
             return "Double Linked List Kosong"; 
         } else { 
             String str = "[" + curr.nodeValue; 
             while (curr.next != curr) { 
                 curr = curr.next; 
                str += ", " + curr.nodeValue;
 } 
            str += "]";
             return str;
```
 } }

**Percobaan 3 :** Menambahkan Node di awal Double Linked List dengan membuat method

**public voidtambahNode\_Depan(D Node<T> newNode)**

```
public void tambahNode_Depan(DNode<T> newNode) { 
        if (front == null) {
             front = newNode; 
            back = newNode; } else { 
             newNode.next = front; 
              front.prev = newNode; 
             front = newNode; 
         } 
     }
```
**Percobaan 4 :** Menambahkan Node di akhir Double Linked List dengan membuat method

**public void tambahNode\_Akhir(DNode<T>back, DNode<T> newNode)**

```
public void tambahNode_Akhir(DNode<T> newNode) { 
        if (back == null) tambahNode_Depan(newNode); 
         else{ 
             back.next = newNode; 
             newNode.prev = back; 
            back = newNode; } 
     }
```
## **E. LATIHAN**

## **Pada Class DoubleLinkedList tambahkan method - method di bawah ini !**

- 1. Buatlah method toString() untuk melakukan pembacaan mundur Double Linked List **public String toStringBack()**
- 2. Buatlah method untuk menambahkan Node di Double Linked List, sebelum Node tertentu(pembacaan List menggunakan pembacaan maju) **public void tambahNode\_Sebelum(DNode<T> newNode, DNode<T> target)**
- 3. Buatlah method untuk menambahkan Node di Double Linked List, sebelum Node tertentu(pembacaan List menggunakan pembacaan mundur)  **public void tambahNode\_SebelumBacaMundur(DNode<T> newNode, DNode<T> target)**

4. Buatlah method untuk menambahkan Node di Double Linked List, setelah Node tertentu (pembacaan List menggunakan pembacaan maju)

**public void tambahNode\_Setelah(DNode<T> newNode, DNode<T> target)**

5. Buatlah method untuk menambahkan Node di Double Linked List, setelah Node tertentu (pembacaan List menggunakan pembacaan mundur) **public void tambahNode\_SetelahBacaMundur(DNode<T> newNode, DNode<T> target)**

Buatlah class DoubleLinkedListDemo untuk menguji semua method yang terdapat pada class DoubleLinkedList yang telah dikerjakan pada praktikum ini.

```
public class DoubleLinkedListDemo { 
    public static void main(String[] args) { 
        DoubleLinkedList<String> Dlist = new DoubleLinkedList<String>(); 
        System.out.println(Dlist.toString()); 
        Dlist.tambahNode_Akhir(new DNode<String>("ungu")); 
        System.out.println("Tambah Node Akhir[LIst Kosong] : " + Dlist.toString()); 
        Dlist.tambahNode_Depan(new DNode<String>("merah")); 
        System.out.println("Tambah Node di Depan : " + Dlist.toString()); 
        Dlist.tambahNode_Depan(new DNode<String>("ungu")); 
        System.out.println("Tambah Node di Depan : " + Dlist.toString()); 
        Dlist.tambahNode_Akhir(new DNode<String>("kuning")); 
        System.out.println("Tambah Node di Akhir(Baca Maju) : " + Dlist.toString()); 
        System.out.println("Tambah Node di Depan(Baca Mundur) : " + 
Dlist.toStringBack()); 
        Dlist.tambahNode_Sebelum(new DNode<String>("coklat"), new 
DNode<String>("merah")); 
        System.out.println("Tambah Node Sebelum Target(Target Di Tengah List) : " + 
Dlist.toString()); 
        Dlist.tambahNode_Sebelum(new DNode<String>("coklat"), new 
DNode<String>("kuning")); 
        System.out.println("Tambah Node Sebelum Target(Target Di Akhir List) : " + 
Dlist.toString()); 
        Dlist.tambahNode_SebelumBacaMundur(new DNode<String>("pink"), new 
DNode<String>("kuning")); 
        System.out.println("Tambah Node Sebelum Target(Target Di Akhir List) : " + 
Dlist.toString()); 
        Dlist.tambahNode_SebelumBacaMundur(new DNode<String>("hijau"), new 
DNode<String>("oranye")); 
       System.out.println("Tambah Node Sebelum Target(Target Di Depan List) : " + 
Dlist.toString()); 
    } 
} 
Double Linked List Kosong
```
Tambah Node Akhir[LIst Kosong] : [ungu]

**Output :** 

Tambah Node di Depan : [merah, ungu] Tambah Node di Depan : [ungu, merah, ungu] Tambah Node di Akhir(Baca Maju) : [ungu, merah, ungu, kuning] Tambah Node di Depan(Baca Mundur) : [kuning, ungu, merah, ungu] Tambah Node Sebelum Target(Target Di Tengah List) : [ungu, coklat, merah, ungu, kuning] Tambah Node Sebelum Target(Target Di Akhir List) : [ungu, coklat, merah, ungu, coklat, kuning] Tambah Node Sebelum Target(Target Di Akhir List) : [ungu, coklat, merah, ungu, coklat, pink, kuning]

#### **F. LAPORAN RESMI**

Kerjakan hasil percobaan(D) dan latihan(E) di atas dan tambahkan analisa.